## Firefox For Android User Guide 4.1 Pdf >>>CLICK HERE<<<

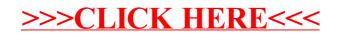